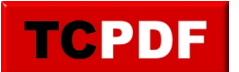

*Document Un* **Nouvelles confirmées** Publié par : Donaldo75 Publié le : 14-09-2016 09:54:11

Document Un

Ceci est le premier document. Je ne sais pas s'il y en aura d'autres. L'ordinateur portable fonctionne seulement sur la batterie. J'écris à la lumière de quelques bougies retrouvées dans de vieux cartons. Cette maison m'est inconnue. Comment me suis-je retrouvé ici ? Mes seuls souvenirs sont confus, avec une impression de mille fois vus. De la neige, du soleil, un taxi, des images s'affichent en diaporama dans ma tête. Je ne vois rien d'autre, ni visage humain ou présence amicale. Je ne me souviens pas de mon réveil, excepté que je suis certain de m'être endormi, ici, au milieu des meubles en bois, des ustensiles de bric et de broc, et des objets poussiéreux. Il n'y a aucune trace de vie, juste des choses inanimées. Fouiller cet endroit ne m'a rien appris sur sa nature. Je pourrais le définir comme un placard. Il y a des fenêtres mais pas de porte. Les meubles semblent fonctionnels, sans identité réelle. Les vieux cartons, dispersés un peu partout, contiennent une multitude d'objets du quotidien. J'ai regardé par la fenêtre, mon premier réflexe. Le paysage est morne, avec de la terre enneigée à perte de vue. Au début, le soleil a brillé dans un ciel sans nuage, une sorte d'hiver tranquille et silencieux. Ensuite, l'horizon a pris sa place et la nuit est tombée.

Ouvrir une fenêtre est impossible. On dirait que tout est scellé, comme dans une maison en Lego dont je serais l'intrus. Bizarrement, je me suis habitué à mon sort, parce qu'il n'y a rien à comprendre, je suppose. Je ne sais pas pourquoi je suis enfermé, quand je suis arrivé et comment tout cela va finir.

J'ai trouvé cet ordinateur portable, l'ai mis en route, sans me préoccuper de son alimentation, puis ai fouillé dans ses entrailles. Cet appareil se réduit à sa plus simple expression, un éditeur de texte et un système d'exploitation, tel un banal cahier électronique. Je me suis décidé à l'utiliser, écrire ce que je vis, pour ne pas oublier. Il n'y a ni à manger ni à boire. En fait, appeler cet endroit une maison ne sert qu'à me rassurer, au cas où je commence à craquer. Il n'y a pas d'eau courante, de toilettes ou de lampe au plafond. Peut-être que je suis dans un container, perdu dans une zone déserte, largué par un camion anonyme. Mon cerveau forge des hypothèses, tente de donner du tangible à l'inconnu, de provoquer un choc salutaire dans ma mémoire défaillante.

Je sais qui je suis. C'est déjà ça. Mon passé d'étudiant revient à la surface. Je revois des visages connus, sans arriver à leur donner un nom. Visiblement, j'ai poursuivi des études dans une université de province. Ma logique ressemble à celle d'un physicien, à formuler des hypothèses puis à les étayer par des faits. Je n'ai pas peur de l'inconnu. J'ai même l'impression que la découverte me motive.

J'ai maintenant faim et soif. C'est bien là ma seule préoccupation immédiate. Mon cerveau se voit parasiter par mon estomac. Des images d'œufs brouillés et de toasts grillés commencent à germer dans mon crâne. Je vais devoir me concentrer sur autre chose, ne pas devenir obsédé par l'envie de manger et de boire. Les choix ne sont pas nombreux. Côté pratique, j'ai réussi à m'arranger une sorte de lit dans un tapis, avec des serviettes et des serpillères. Il ne fait pas froid, malgré la nuit et la neige dehors. Côté imagination, je n'arrive pas à décoller de l'image du container perdu dans la steppe, comme si j'avais lu une aventure similaire dans un vieux roman. Pourtant, sorti de ce déjà vu, je ne comprends rien à rien. Mes yeux commencent à papillonner. L'écran me fatigue, j'ai du mal à écrire dans une semi-pénombre où les bougies brillent comme des lucioles anémiques. Je vais

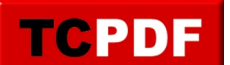

devoir bientôt éteindre l'ordinateur, afin d'économiser le peu de batterie restante. Demain, je me mettrai en quête de papier et de stylos, au-cas où j'ai encore une histoire à raconter. Le document deux sera écrit à l'ancienne, à l'huile de coude.

Je termine. J'ai décidé de sauvegarder mes premières impressions, sous le titre laconique de « Document un », sans vraiment savoir si c'est un signe de désespoir, de résignation ou juste ma personnalité. En tout cas, j'aime bien ce titre. Il est sobre, factuel, va droit au but, l'inverse de ma situation actuelle. Je documente ma vie d'insecte enfermé dans une boite d'allumettes, au milieu de nulle part. Je ne me demande même pas si j'ai envie de passer le cap du premier document, de raconter ma deuxième journée passée à rechercher des souvenirs dans une mémoire défaillante, à trouver des raisons à mon isolement, à élaborer des théories sur le pourquoi du comment, à mettre de la science dans une situation inhumaine.

La batterie clignote, signe du passage en mode économique. Là vont s'arrêter mes tentatives de journalisme réaliste, du moins dans leur version numérique. Peut-être que ce récit me survivra, dans quelques milliers d'années, quand un archéologue retrouvera mes restes desséchés dans une maison de Lego. « Qu'est-il venu faire dans cette boite ? » se diront ses assistants, tandis que leur maître de thèse leur expliquera l'intérêt du site, la forcément sublime beauté de la situation, où un fossile humain se retrouve enfermé dans un container, avec les objets de son époque et un témoignage sur le vif. A leur tour de forger des hypothèses, de partir de mes questions pour bâtir des théories sur mes origines, à finir mon histoire. Je vais devenir un objet archéologique, un morceau d'humanité perdu au sein d'un univers d'objets enfermés dans un volume. Finalement, je devais être fait pour la science. Je ne sais pas si ça me rassure mais je n'ai plus faim, ni soif, juste sommeil. Pour la postérité, je serai le « Document un ».